## **I. Analyser le fonctionnement ou le but d'un algorithme existant**

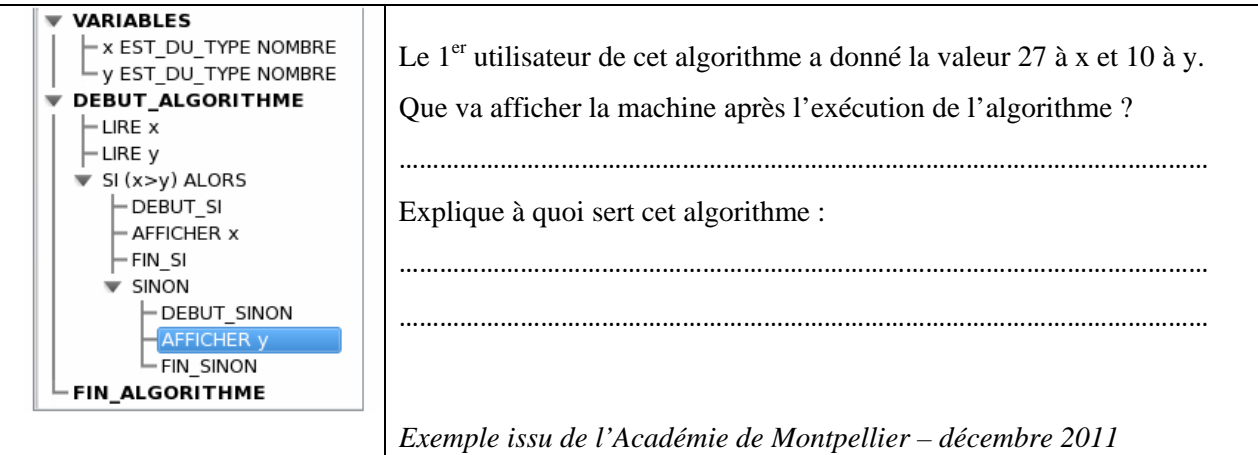

## **II. Modifier un algorithme existant pour obtenir un résultat précis**

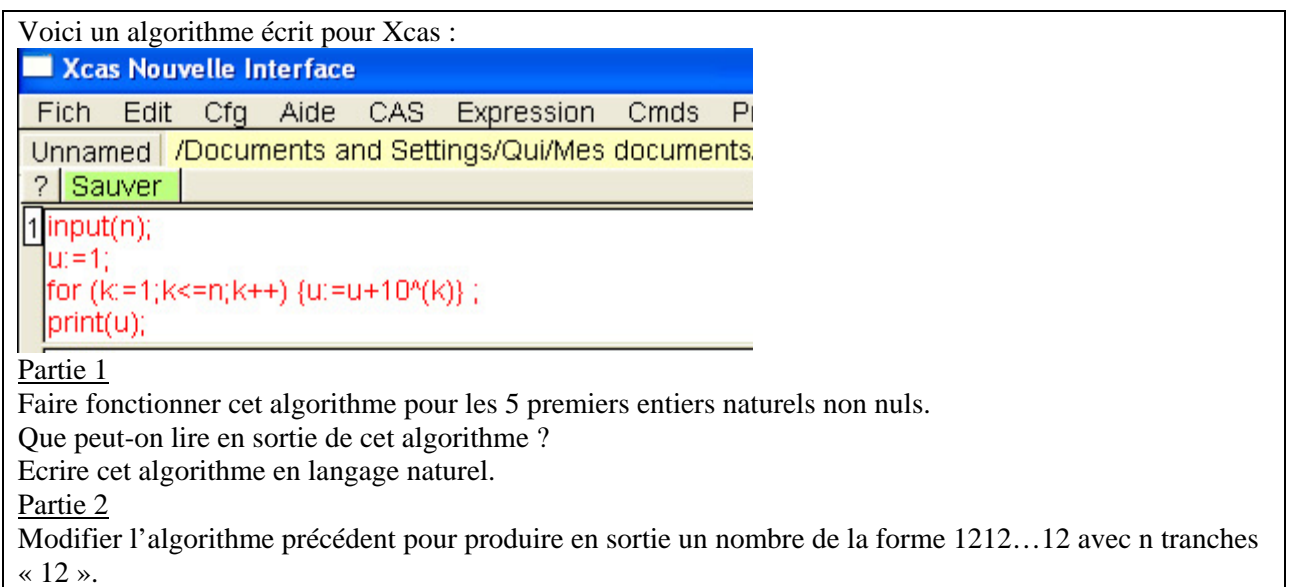

## **III. Créer un algorithme en réponse à un problème donné**

Une puce se déplace sur un axe gradué.

 $-4$   $-3$   $-2$   $-1$ 0  $\overline{2}$  $\mathbf{1}$ 3 Elle est située en zéro au départ. Puis elle effectue des sauts de la manière suivante : Avant d'effectuer un saut, elle tire au hasard un nombre  $a \in [0; 1]$ : si  $a \in [0, 0, 5]$ , elle se déplace d'une unité vers la droite ; si  $a \in [0, 5; 1]$ , elle se déplace d'une unité vers la gauche. Par exemple, en prenant  $n = 3$ , à partir de zéro, elle effectue donc 3 sauts et on a : Elle tire au hasard un nombre et obtient 0.4, alors l'abscisse sera 1. Elle tire au hasard un nombre et obtient 0.34, alors l'abscisse sera 2. Elle tire au hasard un nombre et obtient 0.68, alors l'abscisse sera 1. Donc l'abscisse finale après 3 sauts sera 1. **Question** : Ecrire un programme, en langage naturel ou dans le langage de votre calculatrice, qui à partir du nombre de sauts n donné, affiche l'abscisse finale de la puce après les n sauts.

*Journée d'information nouveaux programmes de Terminale L, ES et S – 16 avril et 7 mai 2012 Atelier « Accompagnement personnalisé » - Académie de Nice* 

### Evaluation diagnostique algorithmique

### Exercice 1

Construire un algorithme en langage naturel, puis sur algobox, permettant de déterminer les coordonnées du milieu I d'un segment  $[AB]$  connaissant les coordonnées de  $A$  et de  $B$  dans un repère quelconque.

### Exercice 2

Même consigne avec un algorithme affichant le nombre de solutions de l'équation  $ax^2 + bx + c = 0$  et leurs valeurs le cas échéant.

### Exercice 3

Même consigne avec un algorithme permettant de simuler n lancers d'un dé à 6 faces et de calculer la fréquence d'apparition du 6.

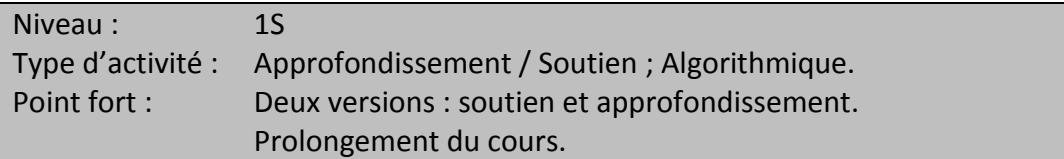

# *Accompagnement personnalisé 1 ère S Approfondissement*

# **Coïncidences des dates d'anniversaires.**

Objectif : Algorithme et probabilités.

Dans la vie courante certaines coïncidences apparaissent « extraordinaires » comme par exemple que dans une classe, il y ait deux élèves nés le même jour.

Mais, quelle est la probabilité que dans une classe de 35 élèves, il y ait au moins deux élèves qui partagent la même date d'anniversaire ?

Partie 1 : Sur tableur.

Dans l'atelier « AP-Math-Anniversaire », vous pouvez consulter la liste des élèves de 1S du lycée.

- 1- En consultant la liste des élèves de votre classe, deux élèves ont-ils la même date de naissance ?
- 2- Pour toutes les classes ?
	- a. Trier la liste afin du plus vieux au plus jeune.
	- b. Utiliser la fonction =NB.SI( ; ) pour examiner si deux dates consécutives sont identiques.
	- c. Dans chaque classe, combien trouve-t-on d'élèves ayant la même date d'anniversaire ?
- Partie 2 : Création d'un algorithme à l'aide d'algobox.
	- 1- Comment simuler la date d'anniversaire d'une personne ?
	- 2- Réaliser un algorithme permettant de simuler les dates d'anniversaires de 35 élèves. Les résultats seront stockés dans une liste.
	- 3- Améliorer votre algorithme afin qu'il détermine si deux dates sont identiques.
	- 4- Améliorer votre algorithme afin qu'il donne une valeur approchée de la probabilité de coïncidence de deux dates d'anniversaires dans une classe de 35 élèves.

# *Accompagnement personnalisé 1 ère S Soutien*

# **Coïncidences des dates d'anniversaires.**

Objectif : Algorithme et probabilités.

Même questionnement.

Dans l'atelier « AP-Math-Anniversaire », vous pouvez consulter la liste des élèves de 1S du lycée.

- 1- En consultant la liste des élèves de votre classe, deux élèves ont-ils la même date de naissance ?
- 2- Pour toutes les classes ?
	- a. Trier la liste afin du plus vieux au plus jeune.
	- b. Utiliser la fonction =NB.SI( ; ) pour examiner si deux dates consécutives sont identiques.
	- c. Dans chaque classe, combien trouve-t-on d'élèves ayant la même date d'anniversaire ?
- 3- Comment simuler la date d'anniversaire d'une personne ? de 35 personnes ?
- 4- On se propose d'utiliser la fonction =NB.SI(A1 ;A\$1 :A\$35) que l'on étire vers le bas. Que comptet-on  $?$
- 5- Le fichier anniv.alg permet de simuler k fois une classe de 35 élèves. La variable C compte dans combien de classes, on observe une coïncidence, au moins, de date d'anniversaire. Quelle valeur donner à k pour obtenir une valeur approchée de la probabilité cherchée ?

Coïncidences des dates d'anniversaire - Algobox

Quelle est la probabilité que dans une classe de 30 élèves il y ait au moins deux élèves qui partagent la mˆeme date d'anniversaire ?

Algorithme qui tire au hasard les dates d'anniversaire, les mémorise dans une liste et compte s'il y a parmi ces dates au moins deux dates identiques.

```
1 VARIABLES
2 D EST_DU_TYPE LISTE
3 i EST_DU_TYPE NOMBRE
4 j EST_DU_TYPE NOMBRE
5 N EST_DU_TYPE NOMBRE
6 C EST_DU_TYPE NOMBRE
7 DEBUT_ALGORITHME
8 C PREND_LA_VALEUR 0
9 AFFICHER "Nombre d'élèves ?"
10 LIRE N
11 POUR i ALLANT_DE 1 A N
12 DEBUT_POUR
13 D[i] PREND_LA_VALEUR floor(365*random()+1)
14 FIN_POUR
15 POUR i ALLANT_DE 1 A N
16 DEBUT_POUR
17 POUR j ALLANT_DE i+1 A N
18 DEBUT_POUR
19 SI (D[i]==D[j]) ALORS
20 DEBUT_SI
21 C PREND_LA_VALEUR C+1
22 FIN_SI
23 FIN_POUR
24 FIN_POUR
25 AFFICHER "Dans cette classe, il y a "
26 AFFICHER C
27 AFFICHER " coindences d'anniversaire"
28 FIN_ALGORITHME
```
Algorithme qui tire au hasard les dates d'anniversaire, les mémorise dans une liste et compte s'il y a parmi ces dates au moins deux dates identiques. Effectue cette expérience pour plusieurs classes.

```
1 VARIABLES
2 D EST_DU_TYPE LISTE
3 i EST_DU_TYPE NOMBRE
4 j EST_DU_TYPE NOMBRE
5 N EST_DU_TYPE NOMBRE
6 C EST_DU_TYPE NOMBRE
7 m EST_DU_TYPE NOMBRE
8 compteur EST_DU_TYPE NOMBRE
9 k EST_DU_TYPE NOMBRE
10 DEBUT_ALGORITHME
11 compteur PREND_LA_VALEUR 0
12 AFFICHER "taille de l'échantillon"
13 LIRE m
14 AFFICHER "Nombre d'élèves ?"
15 LIRE N
```
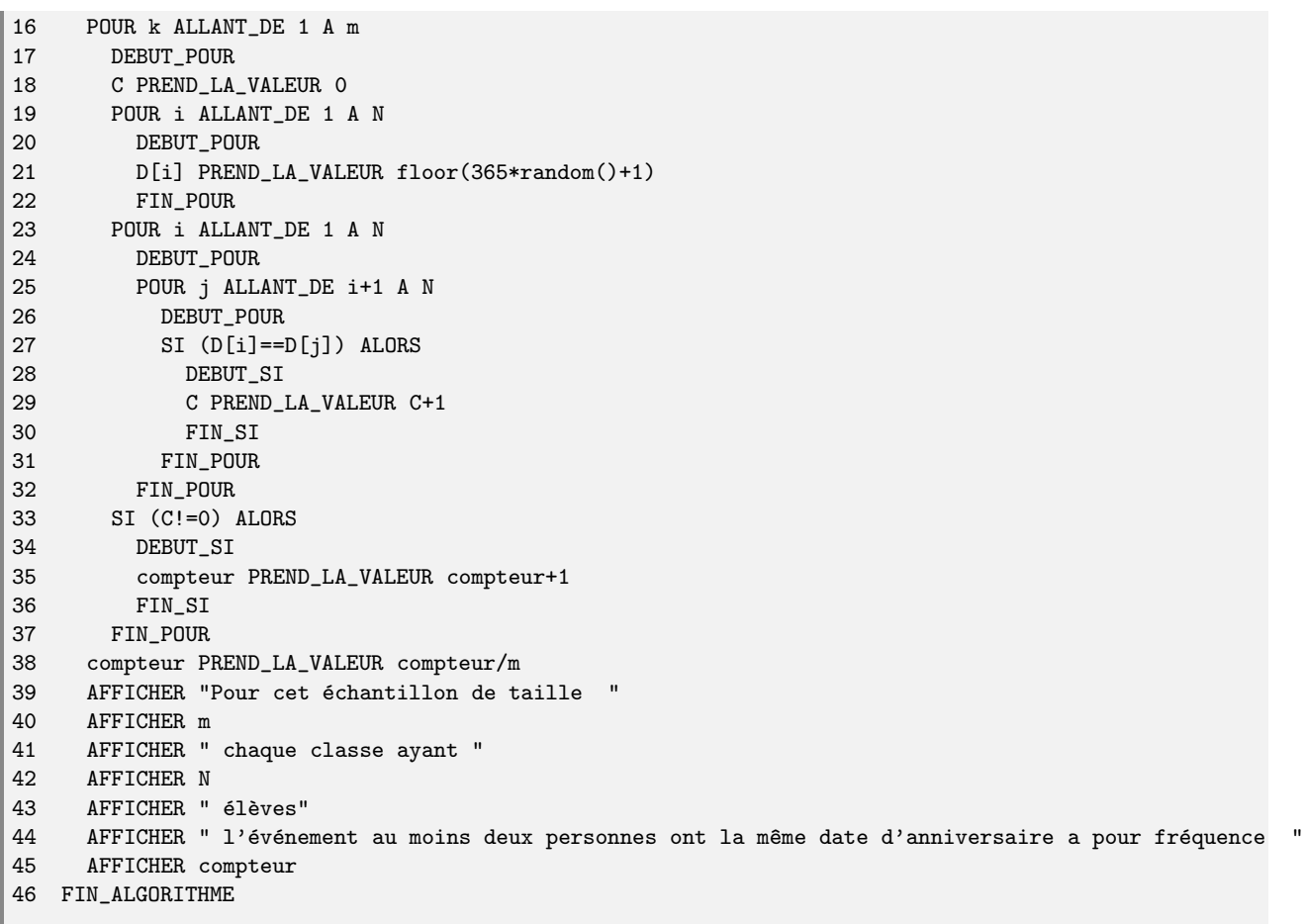

## **I. Quelques exemples**

## BAC S

# **Exercice 1 :**

Les deux questions sont indépendantes.

- 1° Résoudre dans  $\mathbb{C}$  l'équation  $z^2 = 4i$  en posant  $z = x + iy$  ou  $z = \rho e^{i\theta}$ .
- 2° Dans le plan complexe muni du repère orthonormal  $(0, \vec{u}, \vec{v})$ , on considère les points *A* et *B* d'affixe respective  $z_A = 1 + i$  et  $z_B = 2i$ .

A tout point *M* d'affixe *z*, distinct de *A*, on associe le nombre complexe  $z' = \frac{z-2}{z-2}$  $(1 + i)$  $z - 2i$  $z - (1 + i)$ −  $\frac{\sqrt{2}i}{-(1+i)}$ .

- a) Déterminer l'ensemble (*E*) des points *M* d'affixe *z* tels que  $|z| = 1$ .
- b) Déterminer l'ensemble (*F*) des points *M* d'affixe *z* tels que *z'* est un imaginaire pur.

# BAC ES:

# Exercice 2:

La fonction f est définie sur  $\mathbb R$  par  $f(x) = 2x + 1 + e^{-x}$ .

On nomme C la courbe représentative de la fonction f dans un repère orthonormal  $(O; \vec{i}; \vec{j})$ .

- Afficher une représentation partielle de C sur l'écran de votre calculatrice.  $1)$
- Soit (d) la droite d'équation  $y = 2x + 1$ . 2) Démontrer que (d) est asymptote à la courbe C au voisinage de+∞.
- $3)$ On choisit comme unité graphique le centimètre. Calculer l'aire de la partie du plan limitée par C ; l'axe des abscisses et les droites d'équation  $x = 0$  et  $x = \ln(2)$ . (On donnera un résultat arrondi à 10<sup>-2</sup> près).

# **II. Liens**

Académie de Montpellier <http://webpeda.ac-montpellier.fr/mathematiques/spip.php?rubrique65>

Académie de Lille [http://www5.ac-lille.fr/~math/doc2004-2005/Banque-Oral/index.html](http://www5.ac-lille.fr/%7Emath/doc2004-2005/Banque-Oral/index.html)

Académie de Créteil <http://maths.ac-creteil.fr/spip/spip.php?rubrique55>

#### Exercice 1 : sujet TES sept 2011 métropole

Une entreprise fabrique chaque mois x tonnes d'un certain produit, avec x appartenant à l'intervalle  $[0; 6]$ . Le coût moyen de fabrication, exprimé en milliers d'euros, pour une production mensuelle de x tonnes est donné par  $C(x)$ , où  $C$  est la fonction définie par :

$$
C(x) = \frac{0,01e^x + 2}{x}.
$$

A l'aide de la calculatrice :

- 1. conjecturer en terme de variations l'évolution du coût moyen de fabrication sur l'intervalle  $|0;6|$ ;
- 2. estimer le minimum du coût moyen de fabrication et la production mensuelle correspondante;
- 3. dire s'il est possible d'atteindre un coût moyen de fabrication de 4000 euros. On précisera la méthode utilisée.

#### Exercice 2 :

Une entreprise fabrique, en grande quantité, des tiges métalliques cylindriques pour l'industrie. Leur longueur et leur diamètre sont exprimés en millimètres.

Une tige de ce type est considérée comme conforme pour la longueur lorsque celle-ci appartient à l'intervalle [99,45 ; 100,55].

On note  $X$  la variable aléatoire qui, à chaque tige prélevée au hasard dans la production, associe sa longueur. On suppose que  $X$  suit la loi normale de moyenne 100 et d'écart type 0, 25.

- 1. Calculer la probabilité qu'une tige prélevée au hasard dans la production soit conforme pour la longueur.
- 2. Déterminer le nombre réel  $h$  positif tel que

$$
P(100 - h \leq X \leq 100 + h) = 0,95.
$$

Interpréter le résultat à l'aide d'une phrase.

#### Exercice 3 : sujet génie electronique juin 2010 métropole

#### Partie C : position relative de deux courbes

Dans la question 1. on demande de conjecturer des résultats à partir de la calculatrice; dans la question 2. on demande de prouver ces résultats.

Sur l'écran de la calculatrice, on fera apparaître la courbe  $C$  représentative de la fonction f définie sur l'intervalle  $]0; 5]$  par :

$$
f(x) = 4\ln x + x^2 - 2x + 1 + \frac{4}{x}.
$$

ainsi que l'hyperbole  $\Gamma$  d'équation  $y = \frac{4}{3}$  $\frac{1}{x}$ .

Les résultats attendus dans cette question seront obtenus à partir de la lecture d'écran.

- 1. Faire un schéma reproduisant l'écran obtenu en précisant la fenêtre utilisée.
- 2. Les courbes  $\mathcal C$  et  $\Gamma$  semblent avoir un point commun. Donner ses coordonnées.
- 3. Préciser la position relative de C par rapport à Γ.

#### Partie B - Une valeur approchée du réel  $\alpha$  défini dans la partie A

Sur le graphique fourni ci-dessous, on a tracé une partie de la courbe représentative  $(C)$  de la fonction g définie sur R par :

$$
g(x) = e^{-\frac{1}{4}x^2}
$$

On définit la suite  $(u_n)$  par :

 $\int u_0 = 0, 5$  $u_{n+1} = g(u_n)$  pour tout  $n \in \mathbb{N}$ .

- 1. Vérifier que  $\alpha$  est l'unique solution de l'équation  $g(x) = x$ .
- 2. Au moyen de la courbe  $(C)$  et de la droite d'équation  $y = x$ , représenter les termes  $u_1, u_2$  et  $u_3$  de la suite  $(u_n)$  sur l'axe des abscisses.

Quelle conjecture peut-on faire sur la convergence de la suite  $(u_n)$ ?

3. On admet que pour tout entier naturel n,  $u_{2n} \leq \alpha \leq u_{2n+1}$ . En utilisant la calculatrice, déterminer le plus petit entier  $n$  pour lequel les trois premières décimales de  $u_n$ et  $u_{n+1}$  sont identiques.

En déduire que 0,838 est une valeur approchée de $\alpha$  à  $10^{-3}$  près.

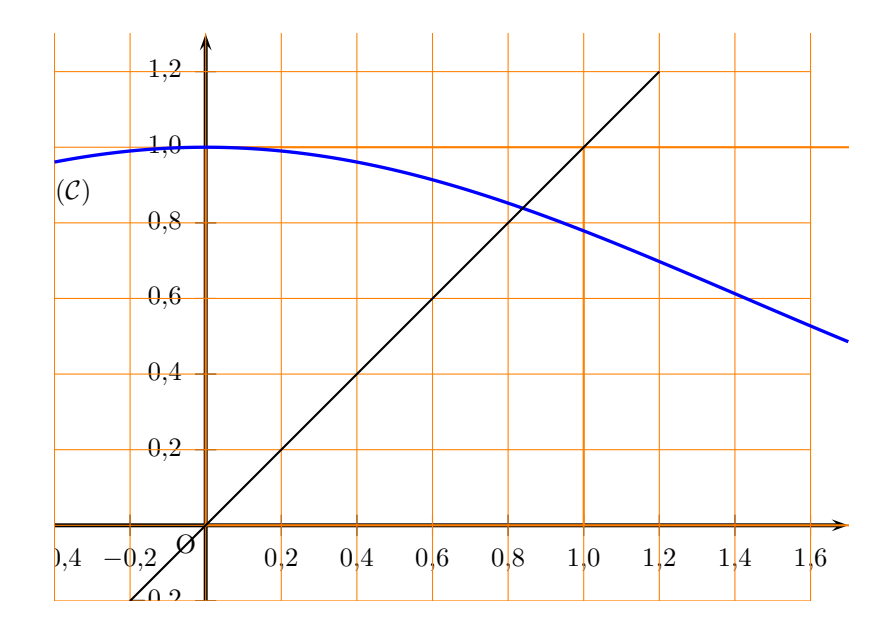

# Bulletin officiel spécial n° 8 du 13 octobre 2011 Classe de Terminale Scientifique

Quelques propositions d'approfondissement, destinées à des activités dans le cadre de l'accompagnement personnalisé, figurent en italique avec la mention AP.

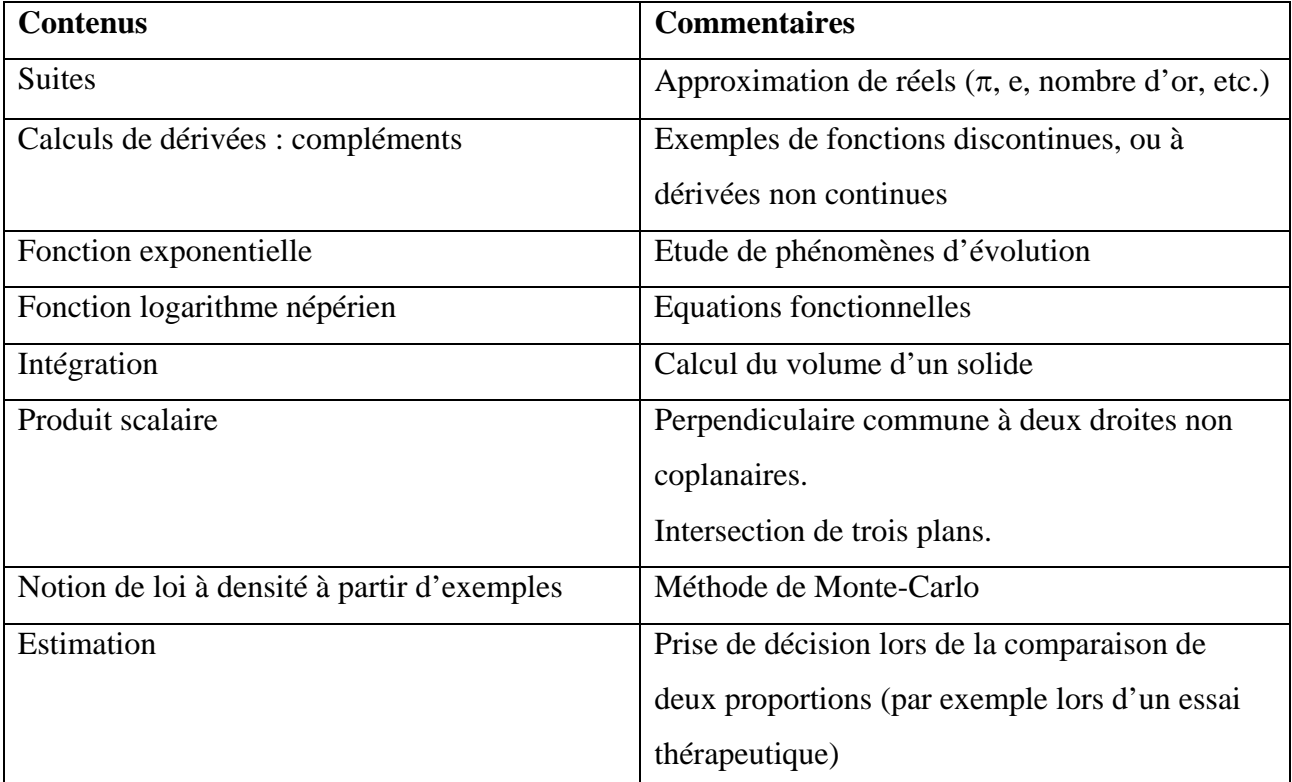

### Accompagnement personnalisé : méthode de Monte-Carlo

La méthode de Monte Carlo est une méthode probabiliste permettant le calcul approché d'intégrales quelle que soit leur régularité. C'est son intérêt.

On va chercher à calculer par cette méthode  $p = \int_0^1 e^{-x^2} dx$ .

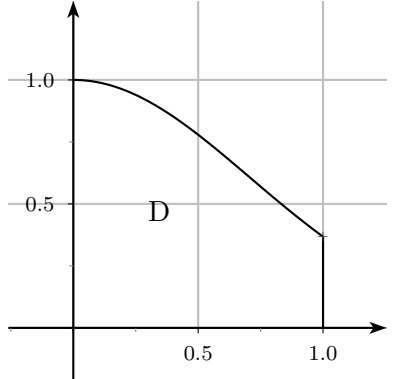

I

Comme p est l'aire du domaine  $D = \{(x, y) \in [0, 1]^2/y \leq f(x)\}\)$ , avec  $f(x) = e^{-x^2}$ , une méthode possible est de tirer aléatoirement un grand nombre de points du carré  $[0, 1]^2$  et de faire le quotient entre le nombre de points situés dans le domaine D et le nombre total de points.

Voilà l'algorithme programmé sur algobox et ses résultats pour 10000 points et 100000 points. A 200 000 points l'algorithme ne peut s'effectuer.

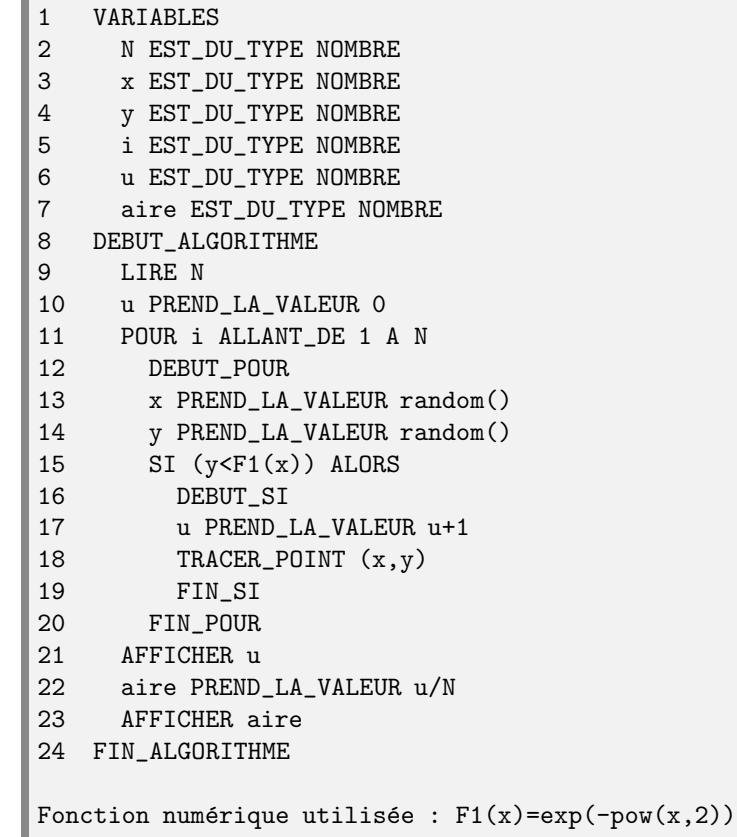

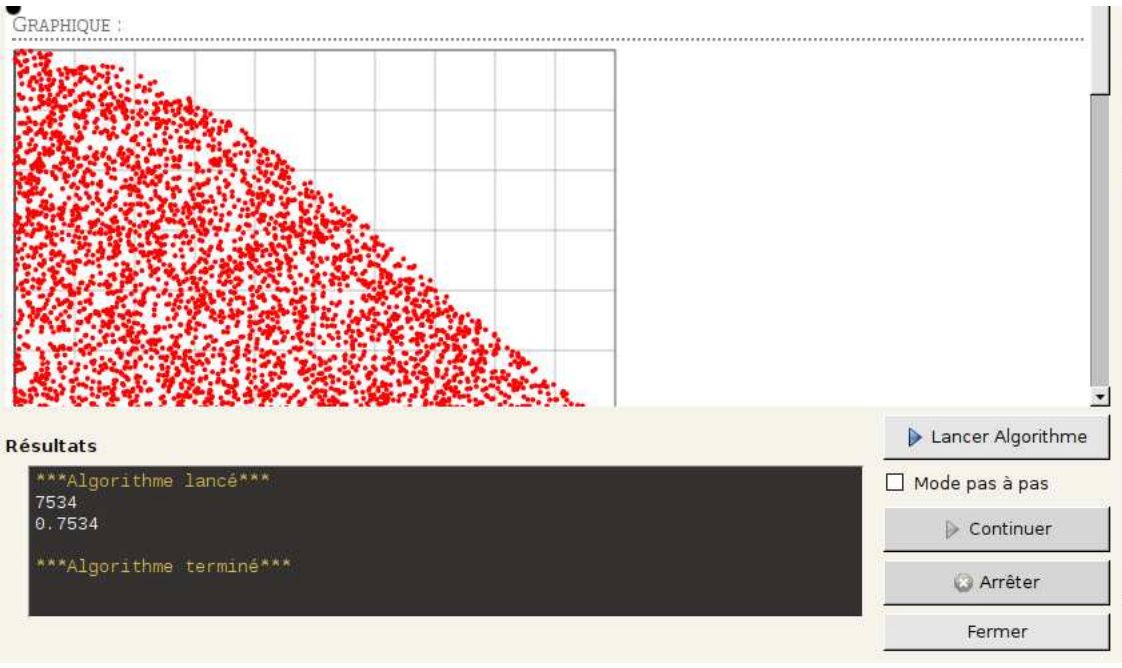

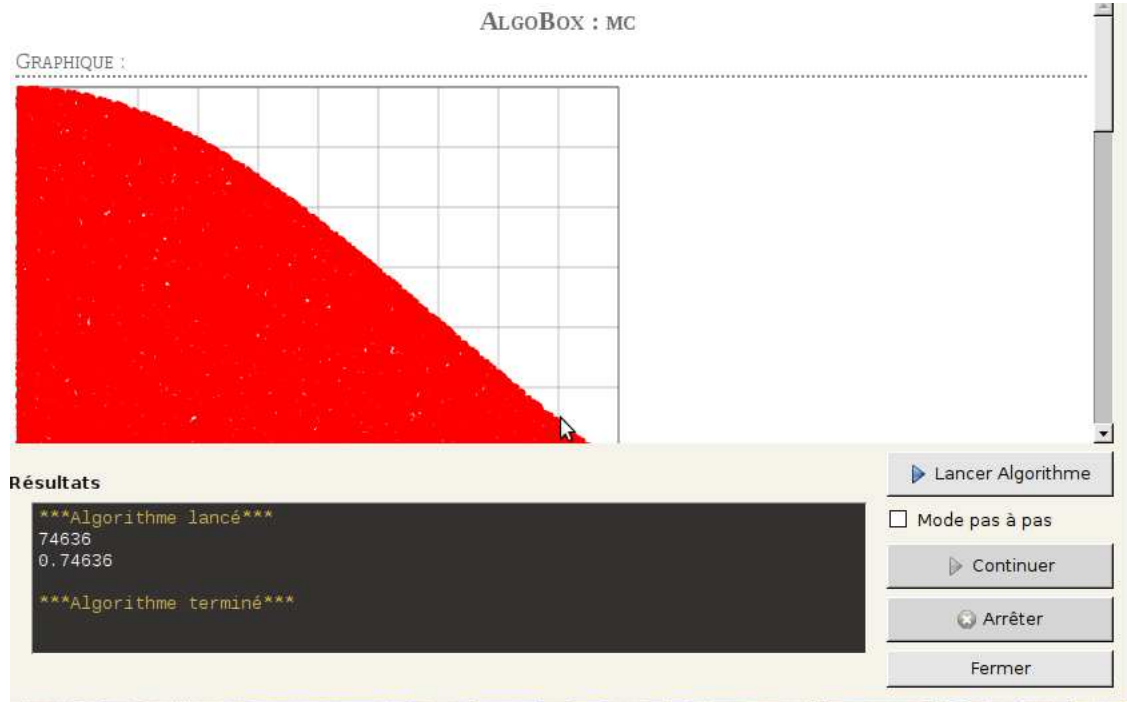

La valeur approchée à  $10^{-5}$  est 0,74682.

Voici l'algorithme programmé en python pour  $n = 100000$  et  $n = 10000000$ .

```
from random import *<br>from math import exp<br>n=10000000
IDLE 2.6.6 ===== No Subprocess ====<br>>>> from random import*<br>>>> from math import exp
                                                                                                                                                                                                                                                                                     s=0\frac{1}{2}<br>\frac{1}{2}<br><br>\frac{1}{2}<br>
                                                                                                                                                                                                                                                                                      for i in range (n):
                                                                                                                                                                                                                                                                                    \begin{array}{ll} \texttt{for 1 in range (n)}: \\ \texttt{x=random()} \\ \texttt{y=random()} \\ \texttt{if y<exp(-x*x)}: \\ \texttt{s=s+1} \\ \texttt{z=float(s)} \\ \texttt{print('valeur',z/n)} \end{array}x = \text{random}()<br>y = \text{random}()<br>y = \text{random}()<br>y \leq x \leq y \leq x * x<br>s = s + 1>>> z=float(s)<br>>>> print('valeur',z/n)<br>('valeur', 0.748879999999999999)<br>>>>|
                                                                                                                                                                                                                                                                                      ('valeur', 0.74697150000000001)]
```